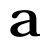

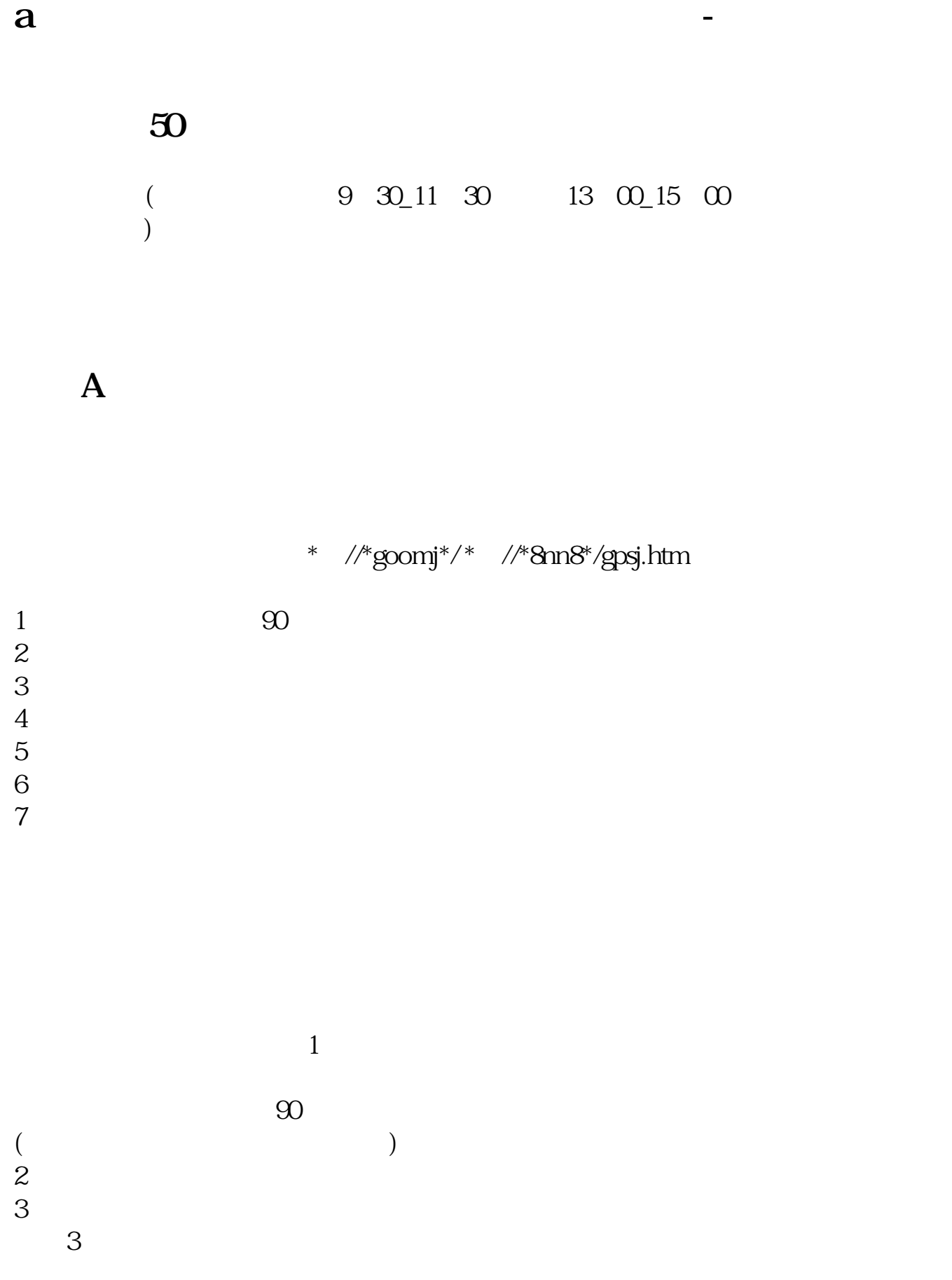

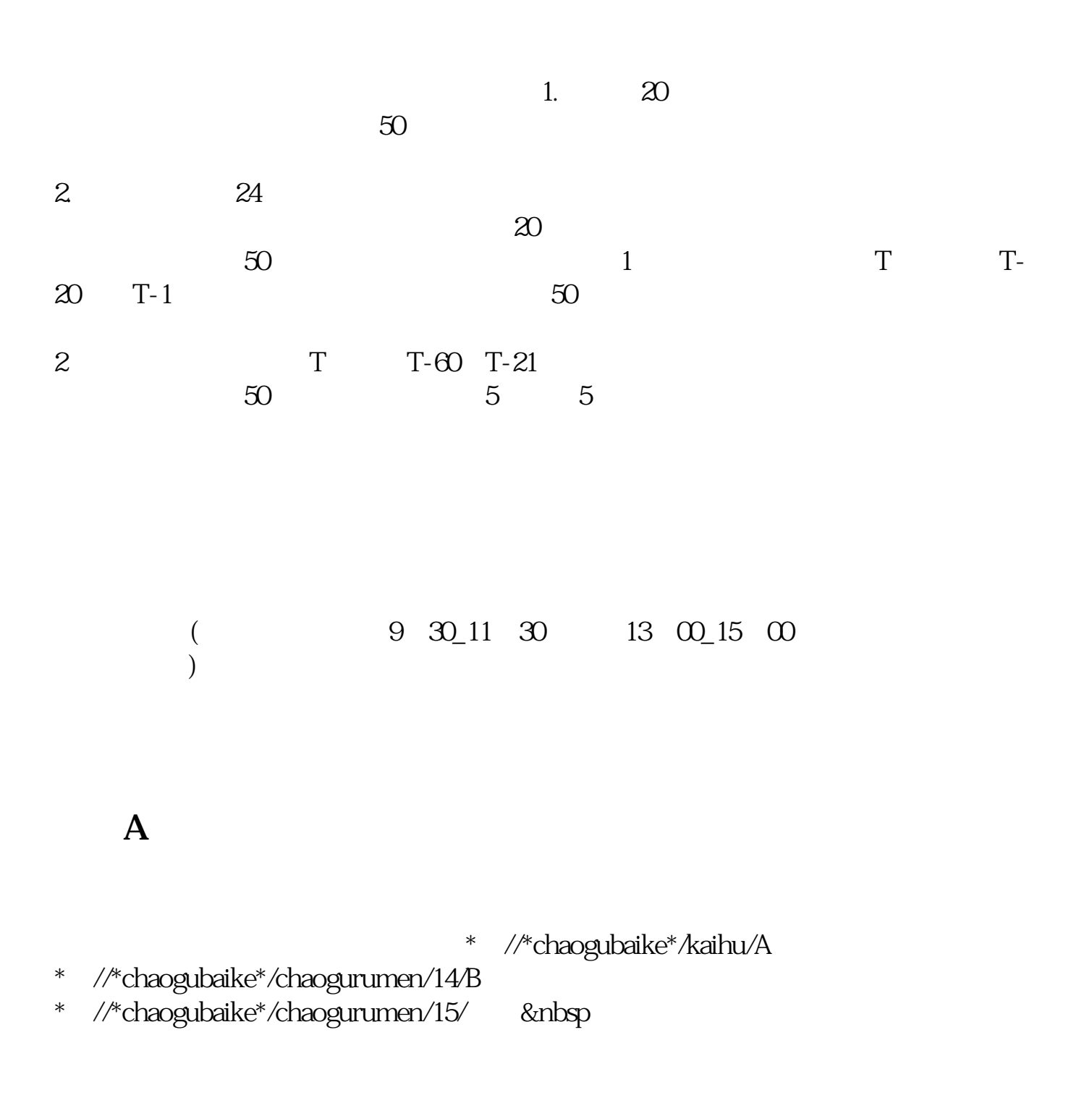

\* //\*chaogubaike\*/chaogurumen/153/

- \* //\*chaogubaike\*/gengduo/342/
- \*://\*chaogubaike\*/chaogurumen/346/<br>\*://\*chaogubaike\*/gengtuo/1015/
- //\*chaogubaike\*/gengduo/1015/

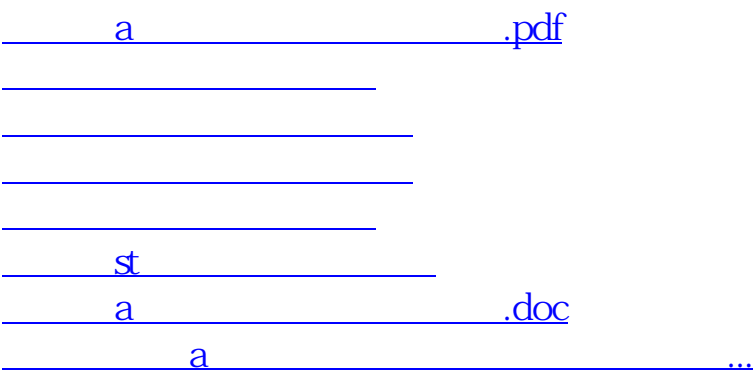

<https://www.gupiaozhishiba.com/article/22101508.html>